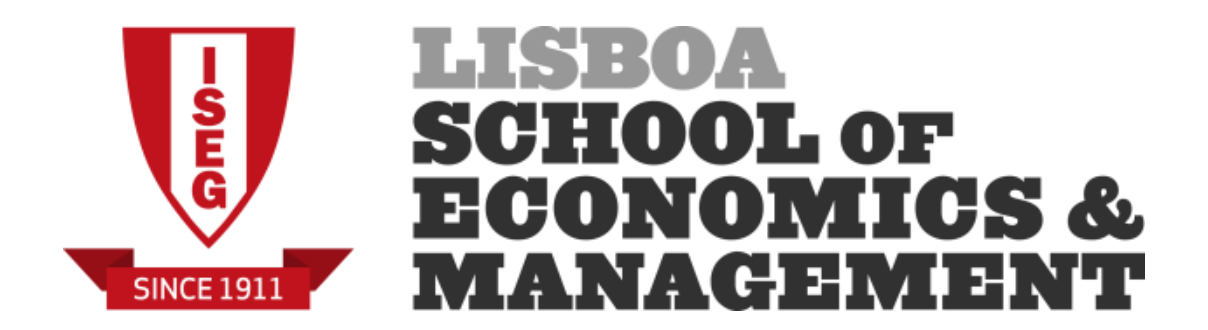

# **Exercícios Contabilidade Analítica**

**2014/2015 2.º Semestre**

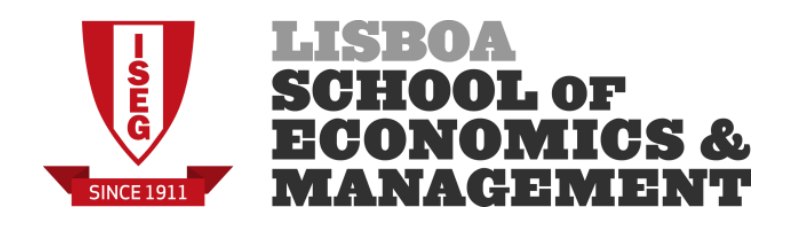

A empresa Betoneiras do Sado, Lda. dedica-se à produção de betoneiras que são vendidas por agentes externos que auferem uma comissão por unidade vendida. A empresa pretende melhorar a seu sistema de informação contabilístico de suporte à decisão. Para esse efeito, contratou um recém-licenciado do ISEG para exercer as funções de Controller e a quem lhe foi pedido uma análise que tivesse como base a seguinte informação retirada do Balancete do Ano X:

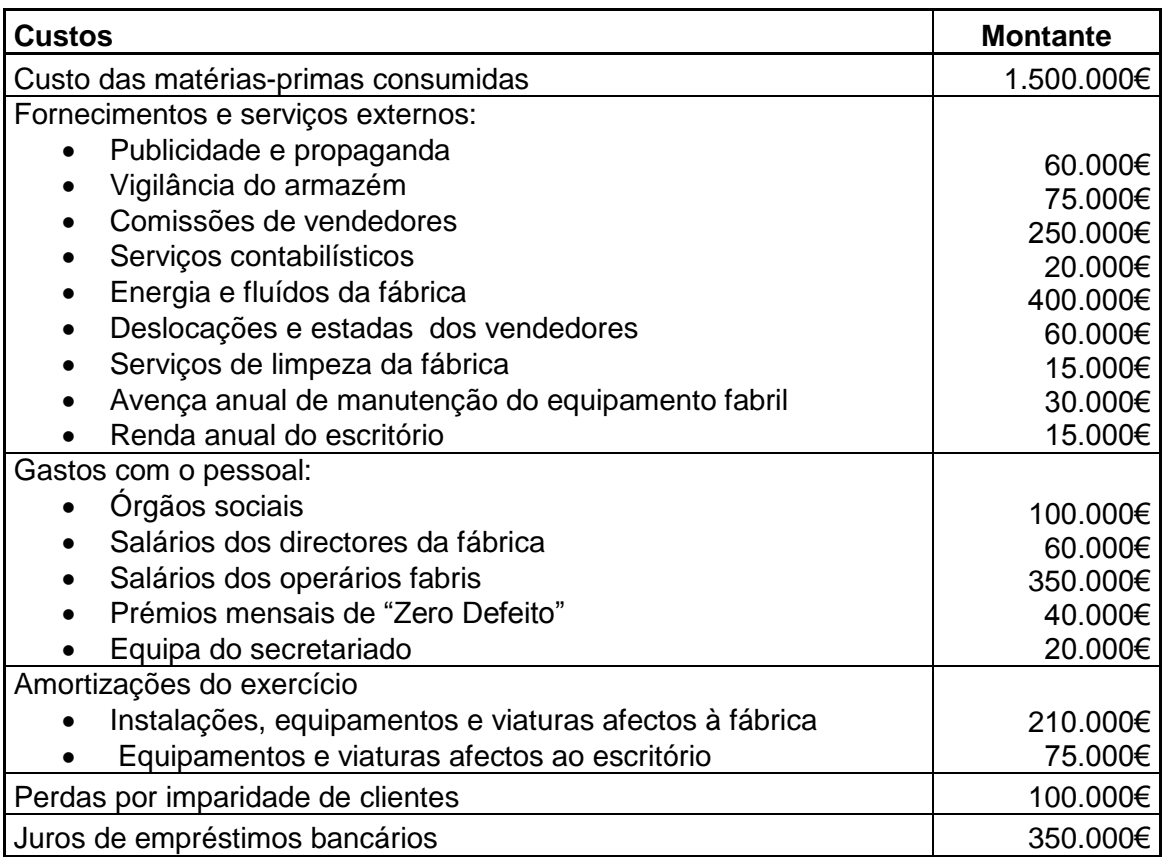

- 1- Classifique os custos apresentados em custos industriais e custos não industriais.
- 2- Classifique os custos industriais de acordo com a tipologia: matérias primas, mão de obra directa e gastos gerais de fabrico
- 3- Classifique os custos não industriais de acordo com a tipologia: gastos de distribuição, gastos administrativos e gastos de financiamento

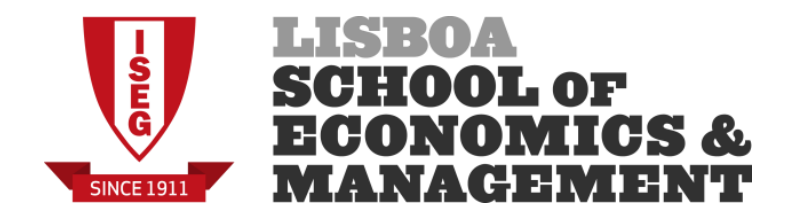

- 4- Classifique os custos apresentados como fixos ou variáveis
- 5- Determine:
	- a. Custo primo
	- b. Custo transformação
	- c. Custo industrial
	- d. Custos não industriais
	- e. Custo Complexivo
	- f. Custos dos Produtos
	- g. Custos do Período

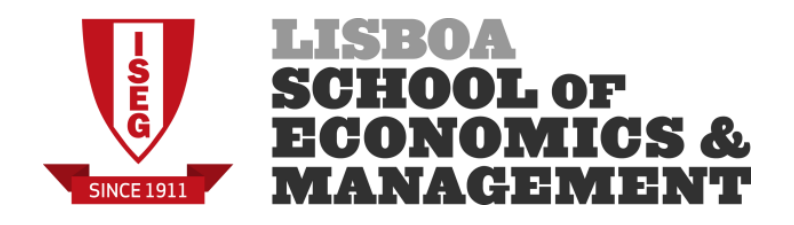

Depois da análise desenvolvida no Exercício 1, o Controller da empresa apurou a seguinte informação:

- A Empresa produz e comercializa dois tipos de Betoneiras: Betoclix e Betocrete.
- A Betoclix tem um preço de venda de 325€ e foi responsável por 70% dos custos de produção. No ano N, a empresa produziu 10.000 unidades e vendeu 8.500 unidades.
- A Betocrete tem um preço de venda de 500€ e foi responsável pelos restantes custos industriais. No ano N, a empresa produziu 2.000 unidades e vendeu 1.500 unidades.
- Os restantes gastos não foram imputados aos produtos.

- 1. Determine:
	- a. CIPA
	- b. CIPA unitário
	- c. CIPA Fixo Total
	- d. CIPA Fixo Unitário
	- e. CIPA Variável Total
	- f. CIPA Variável Unitário
	- g. CIPV
	- h. CIPV unitário
- 2. Elabore a DR por funções (taxa de IRC aplicável é de 23%).
- 3. Imagine que a empresa tinha produzido mais 200 unidades da Betocrete além das 2.000 efectivamente produzidas, mantendo-se o número de unidades vendidas. Sabendo que estas 200 unidades estão dentro da capacidade instalada da empresa, que alterações são de esperar nos valores apurados para esse produto:
	- a. CIPA
	- b. CIPA unitário
	- c. CIPA Fixo Total
	- d. CIPA Fixo Unitário
	- e. CIPA Variável Total
	- f. CIPA Variável Unitário
	- g. CIPV
	- h. CIPV unitário
- 4. Comente as alterações.

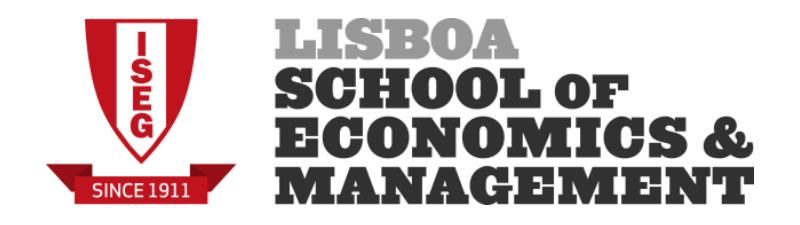

Depois da análise desenvolvida no Exercício 2 (no cenário de base), o Controller da empresa verificou que se tinha esquecido de considerar na sua análise os inventários existentes no início do ano N. De acordo com o mapa de inventários do armazém, o detalhe dos inventários era o seguinte:

- Betoclix: 1.000 unidades com um custo unitário de 180€
- Betocrete: 500 unidades com um custo unitário de 350€.

Adicionalmente, o Controller leu no Anexo às Demonstrações Financeiras que a empresa utiliza o critério do custo médio ponderado na movimentação da saída dos inventários de armazém.

- 1. Determine o valor do CIPV
- 2. Determine o valor das Existências Finais do Balanço.
- 3. Calcule o valor da Variação da Produção.
- 4. Sem elaborar a Demonstração de Resultados, apure o efeito no Resultado Antes de Impostos da nova informação recolhida pelo Controller.

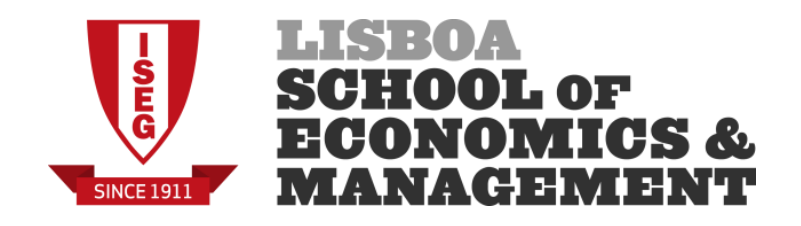

Depois da análise desenvolvida no Exercício 3, o responsável da fábrica informou o novo Controller da empresa de que afinal também existia Produção em Vias de Fabrico. Os dados são os seguintes:

- Betoclix:
	- o Existência inicial: 150.000€
	- o Existência final: 15.000€
- Betocrete:
	- o Existência inicial: 20.000€
	- o Existência final: 55.000€

Os dados referentes à Produção terminada continua válida: Betoclix - 10.000 unidades e Betocrete – 2.000 unidades.

- 1. Recalcule o valor do CIPA.
- 2. Recalcule o valor do CIPV.
- 3. Sem elaborar a Demonstração de Resultados, apure o efeito no Resultado Antes de Impostos da nova informação recolhida pelo Controller.

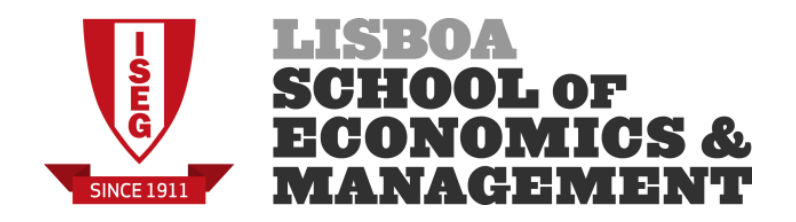

Considerando os dados do exercício 1 e assumindo que a empresa é multi-produto, dê um exemplo dos seguintes custos na óptica do gestor da fábrica e justifique:

- 1. Custo directo
- 2. Custo indirecto
- 3. Custo afundado
- 4. Custo oportunidade
- 5. Custo controlável
- 6. Custo não controlável

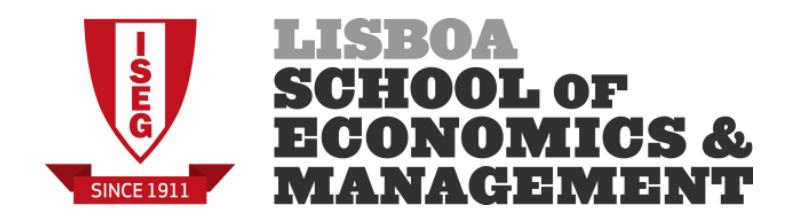

A Confortável do Quelhas, Lda. iniciou a sua actividade de produção de brinquedos em Janeiro de N. Durante o ano N, a empresa produziu um único modelo de brinquedo XITO e incorreu nos seguintes custos:

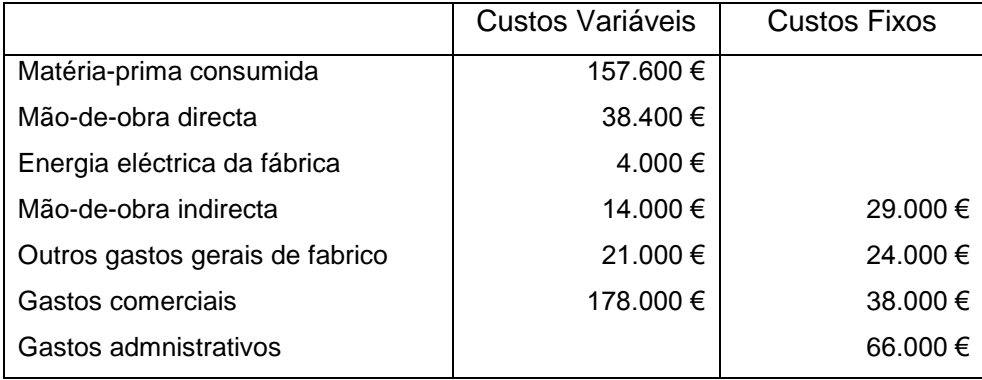

Outros dados relevantes:

- Os custos industriais variáveis variam com as unidades produzidas, enquanto os custos comerciais variáveis são proporcionais às unidades vendidas.
- Produção de 133.000 unidades apesar da capacidade instalada corresponder a 150.000 unidades
- Volume de negócios de 644.000€
- Existência final em armazém de 36.000€.

#### **Pedido:**

- 1) Determine as quantidades vendidas e o preço de venda unitário
- 2) Apure o resultado operacional do ano N
- 3) Identifique o intervalo relevante, os custos relevantes, os custos irrelevantes e o custo marginal.

Admita agora que a Empresa tem a possibilidade de produzir 7.000 unidades/ano do brinquedo XITO para um cliente externo durante 2 anos com um preço de venda unitário de 4€. Para além da tradicional comissão paga ao vendedor, a Empresa tem um gasto adicional de 0,25€ por unidade.

- 4) Identifique o custo diferencial
- 5) A Empresa deverá aceitar a encomenda adicional tendo por base critérios exclusivamente contabilísticos? Indique outros factores que poderão influenciar a tomada de decisão.

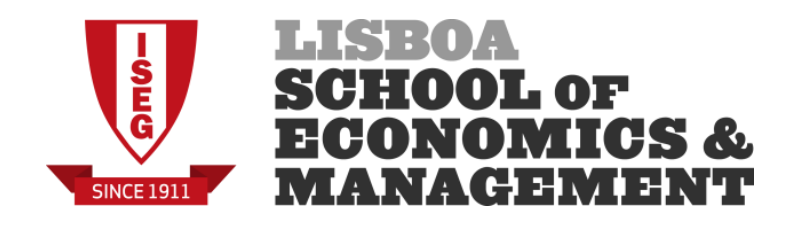

Os elementos da contabilidade da empresa ALFA que fabrica um único produto, foram os seguintes para o mês de Janeiro:

a) Custos por natureza e por funções (€)

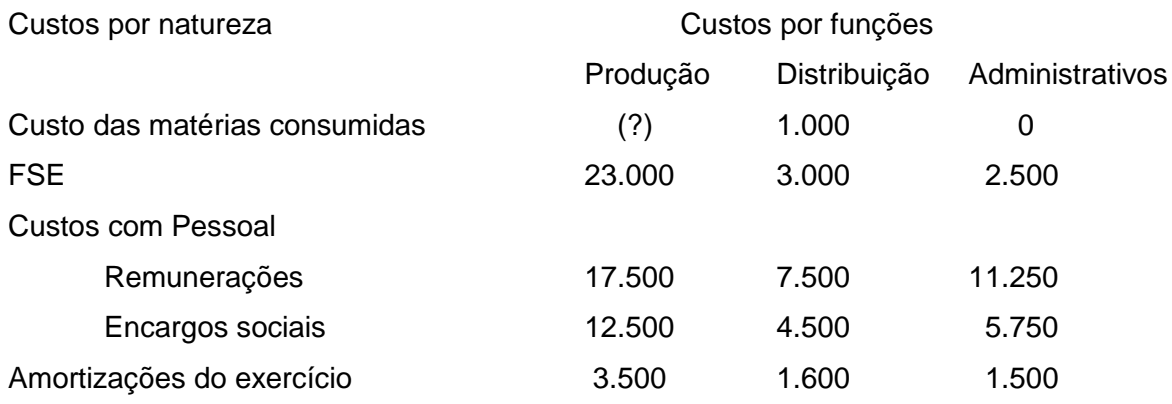

b) Movimentação inventários de produtos acabados

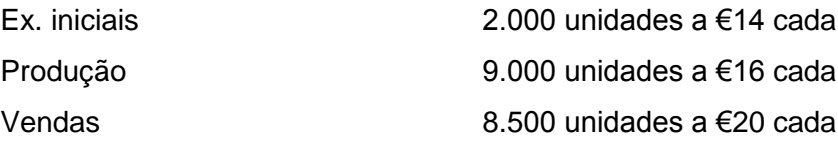

Sabe-se ainda que a empresa utiliza o critério FIFO e que suportou juros no valor de 10.000€.

- **a) Apure o custo de produção e valorize as existências finais.**
- **b) Elabore a Demonstração de Resultados por natureza**
- **c) Elabore a Demonstração de Resultados por funções.**

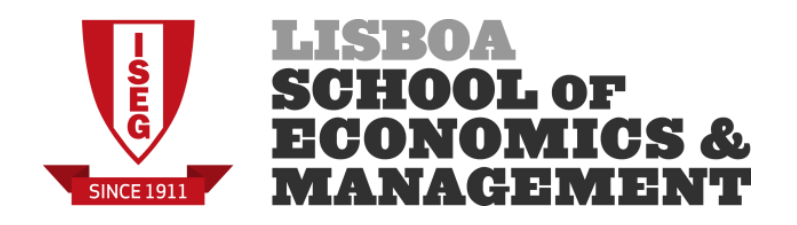

A empresa Aquário do Quelhas, S.A. produz e comercializa uma gama alargada de aquários das séries AQUACAN e WATERCAN, utilizando em termos gerais os mesmos métodos e equipamentos de produção para os diferentes aquários. O sistema de custeio tradicional é usado pela empresa para a imputação dos Gastos Gerais de Fabrico, utilizando para esse efeito o número de horas-máquina como base de imputação. Para o ano 1.º Trimestre de N foi possível obter a seguinte informação:

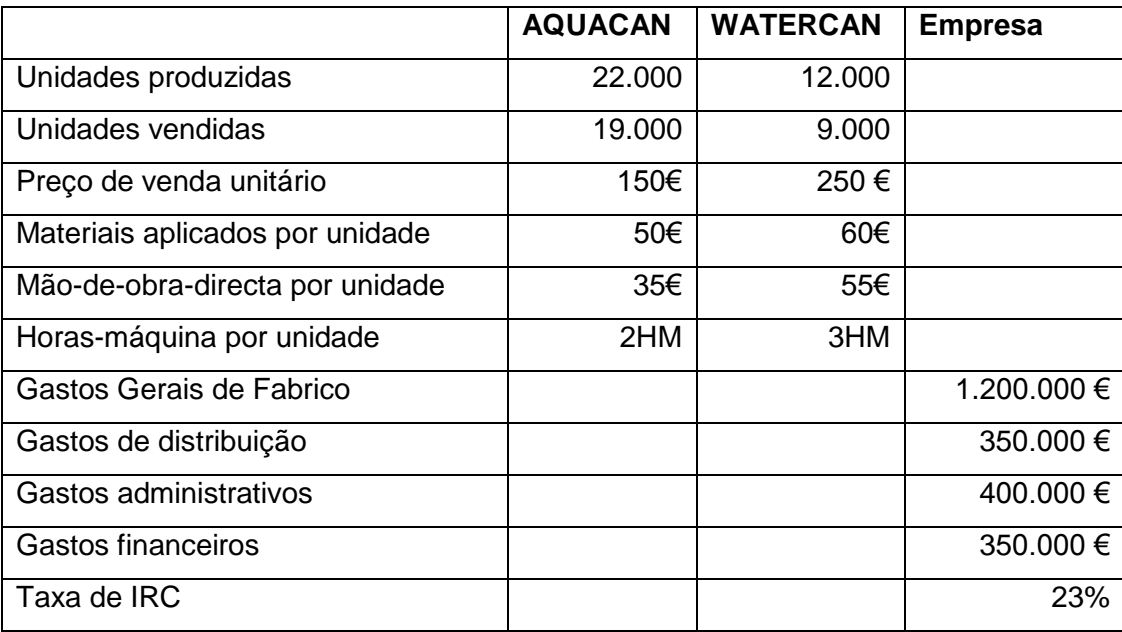

- 1) Identifique o método de apuramento dos custos de produção e o tipo de quota de imputação.
- 2) Identifique a base de imputação dos GGF.
- 3) Calcule a quota de imputação e interprete-a.
- 4) Apure o CIPA unitário de cada produto.
- 5) Elabore a DR por funções ilustrando os resultados de cada produto.

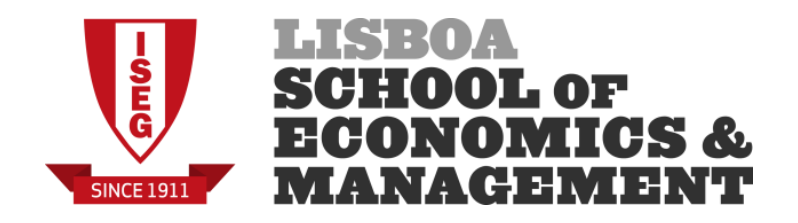

Tendo por base o exercício anterior, considere agora que a empresa utiliza valores estimados na imputação dos Gastos Gerais de Fabrico. A estimativa da empresa para esse ano era a seguinte:

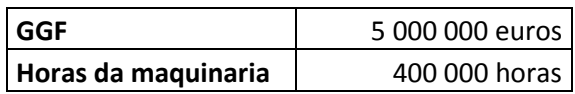

- 1) Identifique o tipo de quota de imputação.
- 2) Calcule a quota de imputação e interprete-a.
- 3) Determine os GGF imputados aos produtos.
- 4) Identifique a eventual diferença de imputação e a sua natureza (favorável ou desfavorável).
- 5) Recalcule o CIPA unitário.
- 6) Elabore novamente a DR atendendo ao novo CIPA unitário e considerando:
	- a. Inexistência da Diferença de Imputação
	- b. Diferença de Imputação Não Significativa
	- c. Diferença de Imputação Significativa
- 7) Explique as diferenças encontradas.

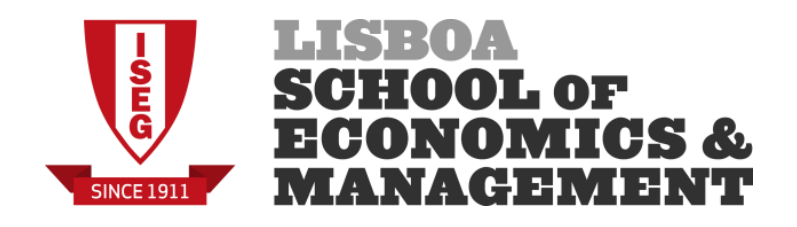

A WoodQuelhas, Lda. fabrica em regime de produção conjunta os produtos principais THETA e OMEGA. O processo de fabrico desenvolve-se ao longo das seguintes fases:

- As matérias-primas MP1 e MP2 são transformadas na secção SP1 originado os semiprodutos PI1 e PI2. O semi-produto PI1 pode ser vendido no mercado a 22,50 € por litro, enquanto o semi-produto PI2 tem um preço de mercado de 35 € por litro.
- O semi-produto PI1 segue para a secção SP2 para ser sujeito a um processo químico após o qual se obtém o produto THETA.
- O semi-produto PI2 segue igualmente para a secção SP2 para ser sujeito a um outro processo químico em que é adicionado a matéria-prima MP3. No final desse processo é obtido o produto OMEGA e o sub-produto RHO. Tradicionalmente, o processo de transformação de 1 litro de PI2 permite que a empresa obtenha 900 mililitros de OMEGA, 50 mililitros de RHO e o restante são perdas.
- A empresa dispõe ainda de duas secções auxiliares: Planeamento e Manutenção.

Os dados relativos a Julho são os seguintes:

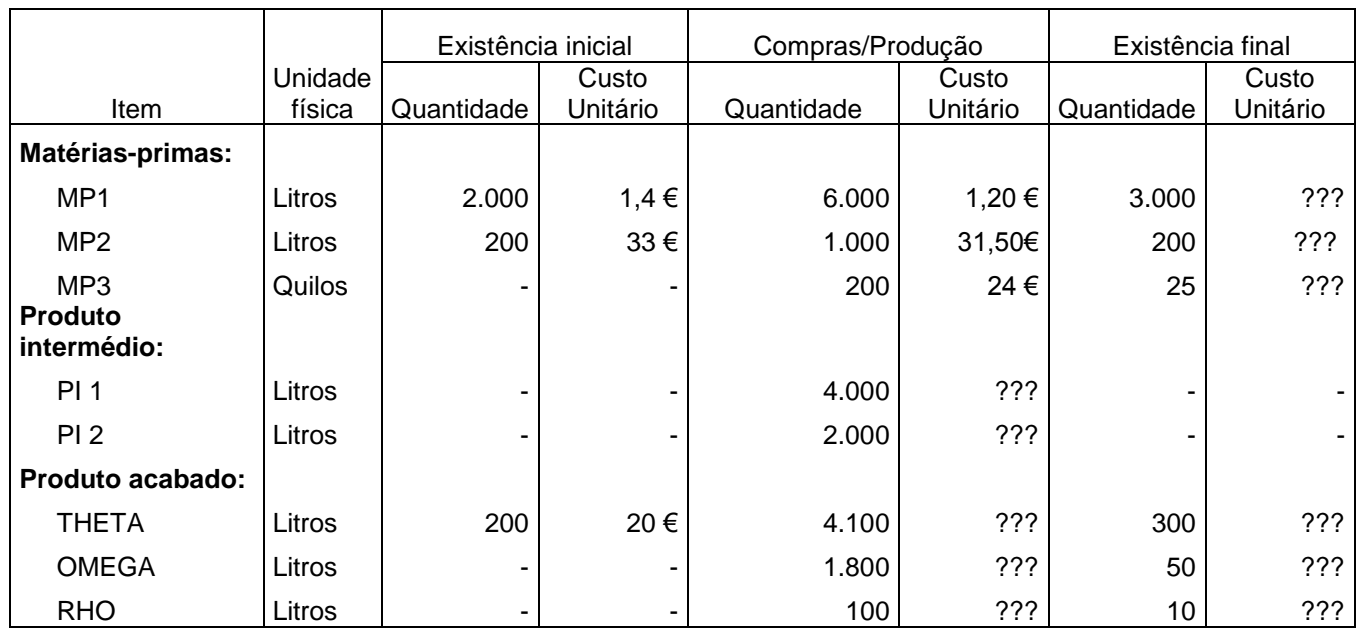

## **a) Existências/Compras/Produção**

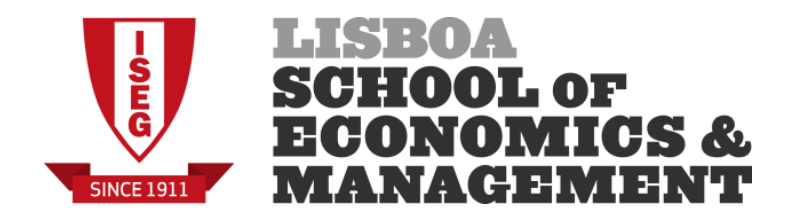

## **b) Secções Fabris**

A actividade das secções SP1 e SP2 são determinadas em função do número de horas em que as máquinas estiveram a laborar. Em ambos os casos, as máquinas operaram ao longo de 20 dias, em média 8 horas por dia. A SP1 dispõe de 5 máquinas enquanto a SP2 tem 5 máquinas que foram usadas para produzir o produto THETA e 3 máquinas utilizadas no fabrico de OMEGA. Os custos das secções no mês foram os seguintes: SP1 = 39.875 €; SP2 = 68.880 €

## **c) Comercialização**

Os preços de venda unitários praticados no mês foram de 30€, 40€ e 6€, respectivamente, para os produtos THETA, OMEGA e RHO. A empresa paga uma comissão fixa aos vendedores de 1€/litro sobre as vendas registadas no mês em todos os produtos (em caso disso, seria também aplicável aos semi-produtos).

## **d) Outras Informações**

- Custos conjuntos são repartidos de acordo com o valor de venda no ponto de separação;
- A empresa adopta o método do custo médio ponderado na movimentação das matériasprimas e nos restantes casos o FIFO.
- Subproduto é valorizado pelo método do lucro nulo.
- Os custos administrativos ascenderam a 8.322 €.

- 1) Determine o custo de produção dos produtos.
- 2) Demonstração de resultados por produto (assuma uma taxa de imposto de 23%).
- 3) Admita agora que no processo de fabrico de OMEGA em Julho, a Empresa teve perdas de 75 mililitros por um 1 litro de PI2 e manteve o mesmo nível de produção de RHO. Analise as implicações desta situação na performance e no balanço da empresa.

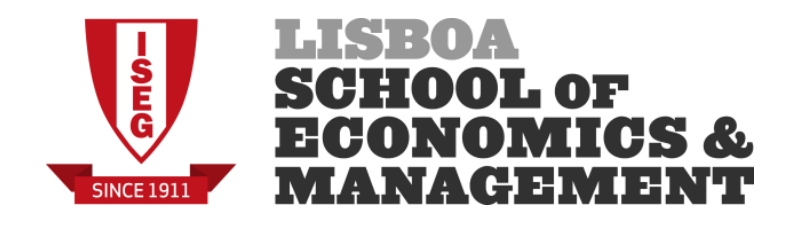

A Empresa CAF fabrica em regime de produção conjunta os produtos principais A e B, e o subproduto C. Na primeira fase do processo de fabrico a matéria-prima MP1 é transformada obtendo-se o produto A, o semiproduto B e o subproduto C. O semiproduto B é integralmente usado na segunda fase do processo de fabrico obtendo-se o produto B. Nesta fase são ainda usadas as matéria-primas MP2 e MP3.

Conhece-se a seguinte informação sobre o mês de Março desta empresa:

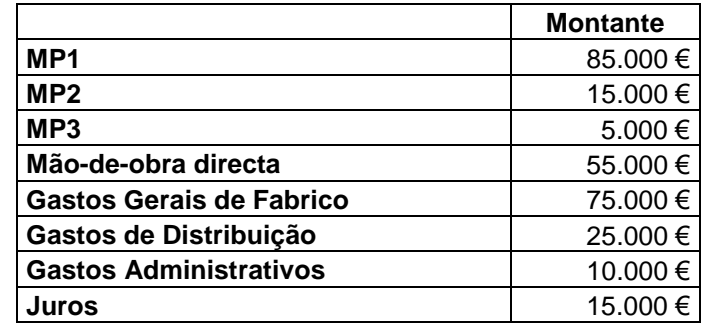

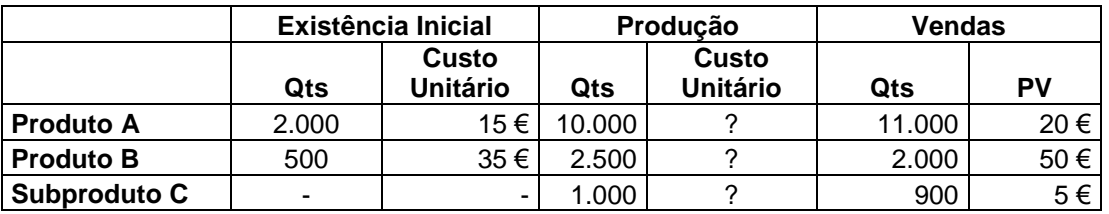

#### **Outras informações:**

- Sabe-se que a MOD e os GGF respeitam em 60% à primeira fase e os restantes 40% à segunda fase.
- Custos de comercialização do produto A e B de 2 euros por unidade.
- Custos conjuntos são repartidos de acordo com o valor de venda no ponto de separação;
- A empresa adopta o método do custo médio ponderado na movimentação dos inventários.
- Subproduto é valorizado pelo método do lucro nulo.

- 1. Elabore o esquema do processo de fabrico.
- 2. Calcule o CIPA unitário de cada produto.
- 3. Elabore a DR por funções (assuma uma taxa de imposto de 23%).
- 4. Determine o valor da existência final em armazém.

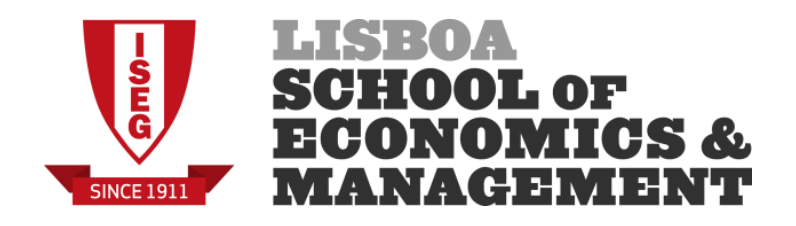

A Têxtil Dili, Lda. é uma empresa que produz t-shirts sob encomenda dos seus clientes. O cliente Solari colocou uma encomenda de 100.000 t-shirts Borboleta que foram produzidas integralmente no mês de Novembro. Após testes de qualidade, passaram para armazém 98.000 t-shirts das quais 90.000 ainda foram expedidas em Novembro.

O processamento dessa encomenda originou o consumo de 340.000 € de matérias-primas e 720.000 € de mão-de-obra directa. Os gastos Gerais de Fabrico foram imputados com base numa quota de 1,5 € por 1 € de mão-de-obra directa. A empresa negociou um preço de venda unitário de 25 € para as t-shirts que não apresentarem qualquer defeito. Para os artigos com defeito, a Empresa consegue vendê-los a um feirante por 5 € a unidade.

Outros dados relevantes do mês de Novembro:

- Política de qualidade na produção impõe um limite máximo aceitável de artigos com defeito de 3%;
- Resultado bruto obtido em outros produtos: 224.545 €
- Gastos comerciais e administrativos: 300.000 €
- $\overline{ }$  Gastos financeiros: 150.000 €

- 1) Determine o custo primo e o custo de transformação.
- 2) Determine o CIPA (total) e o CIPA unitário
- 3) Elabore a DR por funções, considerando um preço de uma taxa de imposto de 23%.
- 4) Admita agora que a taxa de produção de artigos sem defeito foi de 92%. Qual o impacto no CIPA unitário e nos resultados da Empresa?
- 5) Determine o valor da Existência Final em cada um dos cenários.

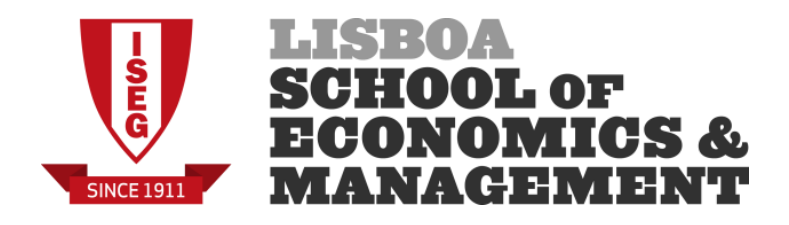

Considere a seguinte informação disponível para o Departamento A em Janeiro:

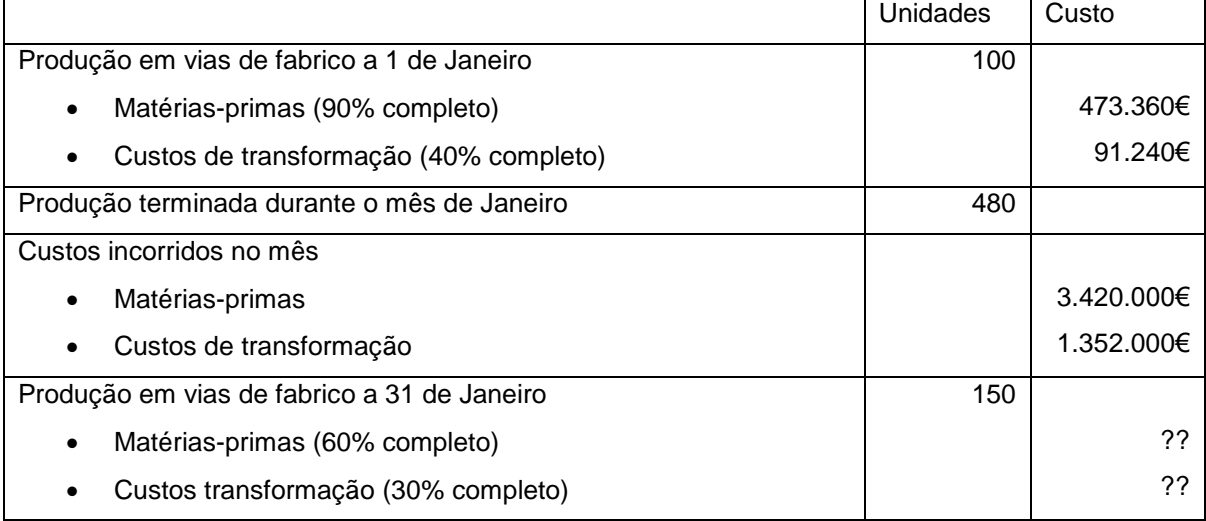

Outros dados relevantes:

- A Empresa utiliza o custo médio ponderado na mensuração dos seus inventários
- No final do mês a Empresa tinha em armazém 20 unidades (produto acabado)
- Preço de venda unitário: 12.000€
- Gastos não industriais: 1.000.000€

- 1) Determine os custos unitários por unidade equivalente das componentes do custo de produção.
- 2) Determine o CIPA e o valor da PVF Final.
- 3) Elabore a DR por funções, considerando uma taxa de imposto de 23%.
- 4) Recalcule o CIPA e o valor da PVF final considerando que a empresa utiliza o FIFO.

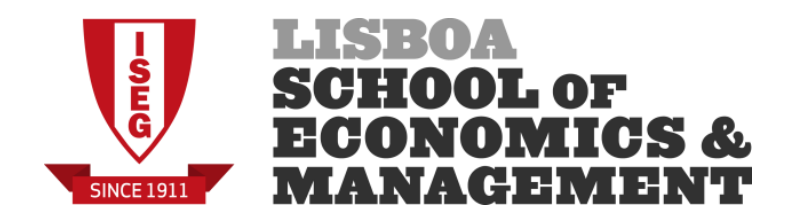

A Empresa JFeliz fabrica 2 produtos: P1 e P2. No processo produtivo estão envolvidos 5 centros de custos (A, B, C, D e E) que repartem as suas actividades da seguinte forma:

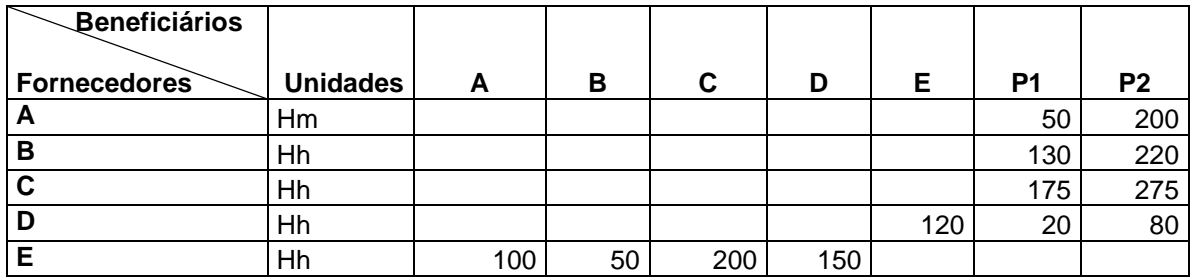

Os custos directos dos centros foram os seguintes (em euros):

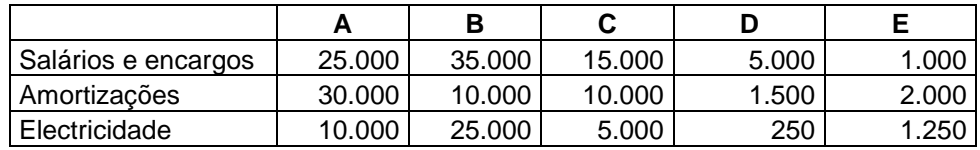

Os consumos de MP foram os seguintes:

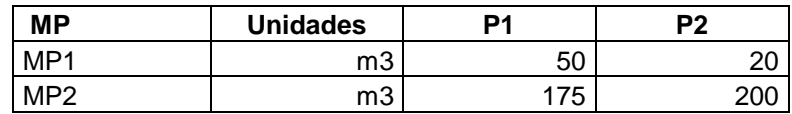

O custo de cada m3 de MP1 é de 150 euros, e de MP2 de 125.

A empresa fabricou 2.000 unidades de P1 e 1.000 de P2, tendo sido vendidas 1.900 e 850 unidades, respectivamente (não existiam existências iniciais). O preço de venda de P1 foi de 80 euros e de P2 175.

Os custos de comercialização são de 5% das vendas para P1 e 10% das vendas para P2. Finalmente os custos administrativos ascendem a 20.000 euros, e os financeiros a 15.000.

- **1. Elabore o mapa de custos de transformação.**
- **2. Elabore o mapa de custos de produção.**
- **3. Elabore a DR por funções, considerando uma taxa de imposto de 23%.**

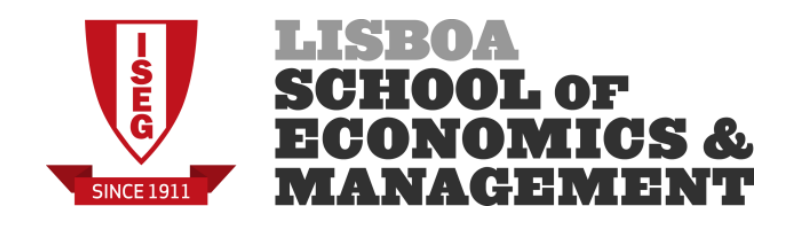

A Empresa JKL fabrica 2 produtos: S e T. O processo produtivo inicia-se com a transformação da MP1 no centro A. Daqui saem o produto S para armazém e o semiproduto T para o centro B. Neste centro, o semi-produto é transformado dando origem ao produto T e ao subproduto X. A empresa dispõe ainda dos centros C e D que apoiam o processo de fabrico. As actividades e custos dos diferentes centros no primeiro semestre do ano são os seguintes:

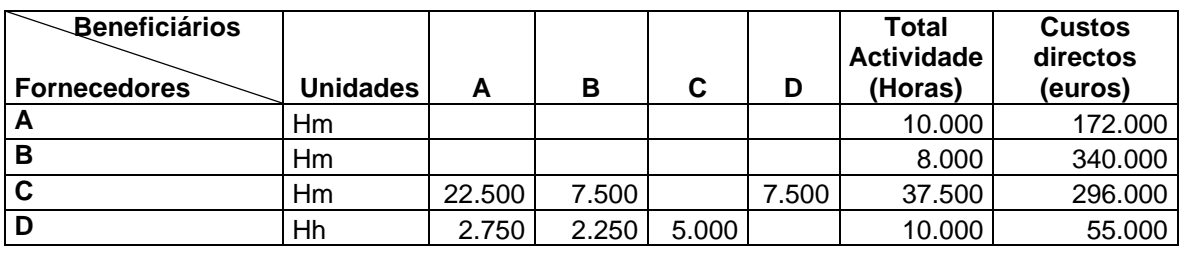

O custo de cada tonelada de MP1 é de 25 euros e foram consumidas 1.500 toneladas.

A empresa fabricou 5.000 unidades de S, 10.000 de T e 2.000 de X. Destas unidades foram vendidas 3.800 unidades de S, 9.500 de T e 1.700 de X.O preço de venda de S foi de 50 euros, de T 80 euros e de X 10 euros.

Os custos de comercialização são de 2 euros por unidade. Finalmente os custos administrativos ascendem a 55.000 euros, e os financeiros a 75.000.

A empresa não tinha existências iniciais de produtos acabados, mas existia PVFi do Produto S no valor de 20.000 euros e PVFf do Produto T no valor de 75.000 euros.

A empresa utiliza como critérios o valor de venda no ponto de separação para os custos conjuntos e o lucro nulo para o subproduto.

- **1. Elabore o esquema do processo de fabrico.**
- **2. Elabore o mapa de custos de transformação.**
- **3. Elabore o mapa de custos de produção.**
- **4. Elabore a DR por funções, considerando uma taxa de imposto de 23%.**

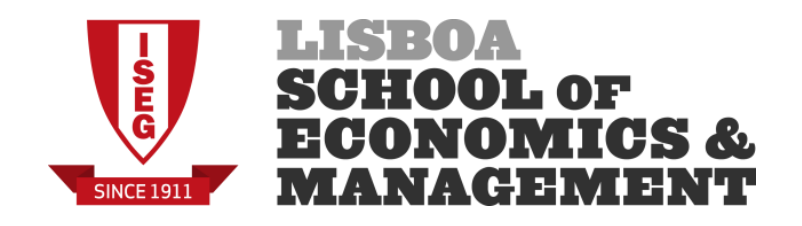

A empresa Y dedica-se à manutenção de autocarros de passageiros, tendo celebrado contratos de prestação de serviços com empresas transportadoras. O serviço que a empresa fornece pode ser descrito da seguinte forma:

- Os autocarros chegam ao parque da empresa onde são recepcionados;
- São depois preparados para revisões periódicas onde são testadas e verificadas peças e níveis, sendo substituído tudo o que for necessário;
- Seguem para a secção de controlo onde é verificado o trabalho e se procede à última afinação, voltando o autocarro ao parque para entrega.

Conhece-se a seguinte informação sobre as secções da empresa:

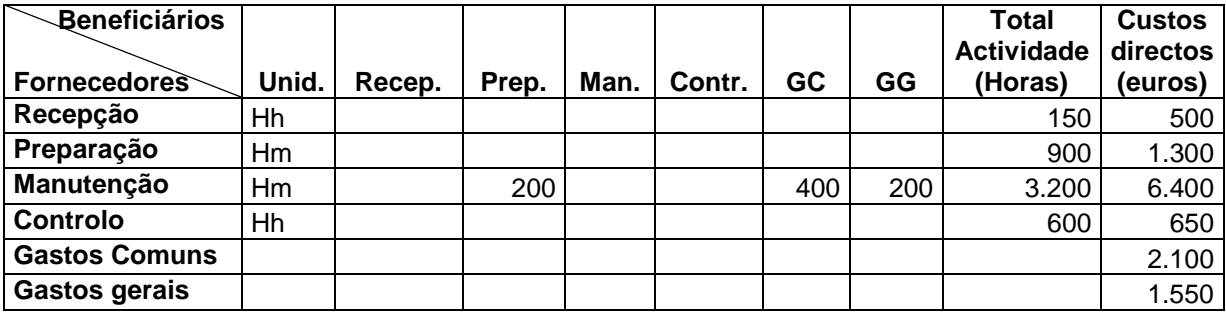

Sabe-se ainda que os Gastos Comuns são imputação às restantes secções industriais em função do valor dos seus custos directos, e que os Gastos Gerais são uma secção não industrial. No mês de Março verificou-se que cada autocarro consumiu em média €75 de material (sobressalentes e outros) e utilizou as seguintes unidades de cada secção: Recepção: 1Hh; Preparação: 6Hm; Manutenção: 16Hm e Controlo: 4 Hh.

- **1. Elabore o esquema do processo de fabrico.**
- **2. Elabore o mapa de custos de transformação.**
- **3. Elabore o mapa de custos de produção.**
- **4. Determine o número de autocarros reparados no mês.**
- **5. Elabore a DR sabendo que o preço médio cobrado por cada reparação foi de 250 euros, a empresa suportou juros de 5.000 euros e a taxa de imposto aplicável é de 23%.**

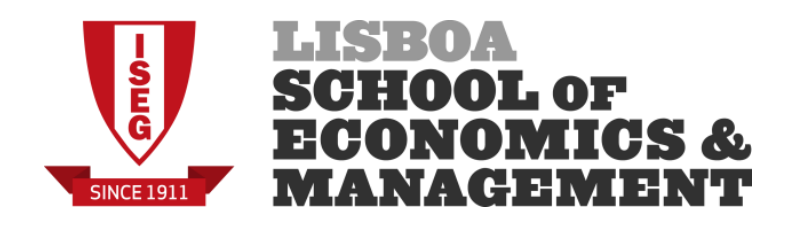

A "Desportista – Produções Jornalística, S.A." é uma empresa que dedica-se à produção de jornais diários: *Jornal do Futebol* e o *Football Journal*. Ambos os jornais cobrem apenas assuntos relacionados com o futebol. O processo de fabrico desenvolve-se do seguinte modo:

- O material informativo é preparado previamente pelos jornalistas e seus superiores na Secção Redacção dando origem ao semi-produto *Jornal do Dia*.
- Um exemplar do *Jornal do Dia* segue para a Secção de Tradução para que seja realizada a tradução para inglês. Após este trabalho o *Day Journal* segue para a Secção da Tipografia.
- Com base num exemplar do *Jornal do Dia* e do *Day Journal*, a Secção Tipografia realiza a impressão dos jornais, respectivamente, *Jornal do Futebol* e o *Football Journal*, utilizando para o efeito as matérias-primas papel e cartuchos de tinta. Os custos com a impressão dos jornais são repartidos pelos dois jornais em função da tiragem mensal.

Além das secções acima mencionadas, a sociedade tem duas secções fabris de apoio: Central Eléctrica e Gastos Comuns.

Os dados para o mês de Janeiro de N são os seguintes:

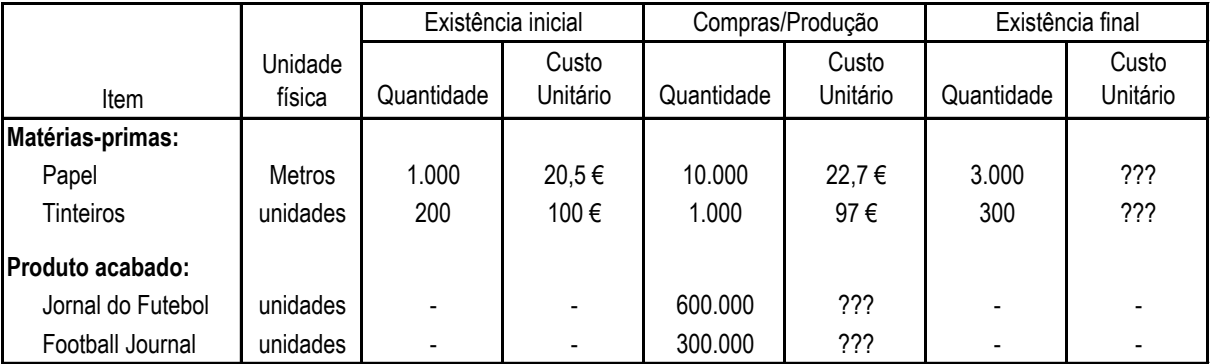

# **a) Existências/Compras/Produção**

## **b) Custos de Funcionamento das Secções Fabris**

Os custos directos do mês das secções foram os seguintes: Redacção – 298.000€; Tradução – 50.000€; Tipografia – 384.000€; Central Eléctrica – 71.000€; Gastos Comuns – 22.000€.

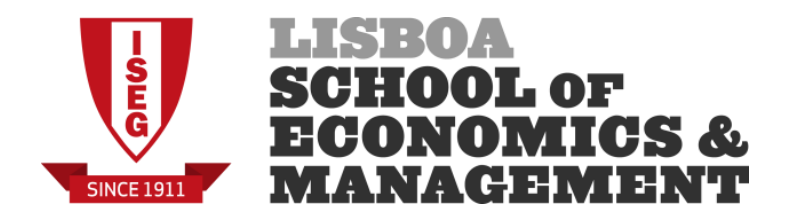

## **c) Actividade das Secções Fabris**

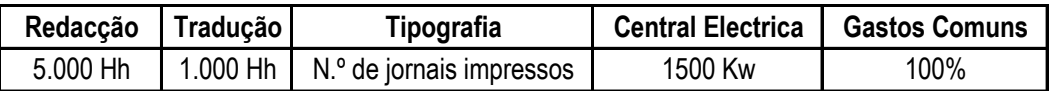

A actividade da Secção Central Eléctrica teve a seguinte aplicação: 300 Kw na secção Redacção; 100Kw na secção Tradução; 1.000Kw na secção Tipografia e 100Kw na secção Gastos Comuns.

Os Gastos Comuns são distribuídos em partes iguais pelas restantes secções.

## **d) Comercialização**

Os jornais são vendidos ao consumidor final por agentes comerciais a quem a empresa paga por cada jornal vendido, uma comissão de 10% sobre o preço de venda. Os preços de venda do *Jornal do Futebol* e do *Football Journal* são, respectivamente, 1,2€ e 1,6€. Os jornais que não são vendidos pelos agentes comerciais, são devolvidos à Empresa que os vende em seguida para reciclagem ao preço de 0,20€/jornal. O mapa das vendas do mês é como segue: *Jornal do Futebol* – 590.000 jornais; *Football Journal* – 280.000 jornais.

## **e) Outras Informações**

- O custo com o semi-produto Jornal do Dia é repartido pelos dois produtos principais da empresa de acordo com o valor de venda no ponto de separação;
- A empresa adopta o método do custo médio ponderado na movimentação das suas existências.
- Os Gastos administrativos e financeiros do mês ascenderam a 20.000 € e 10.000 €, respectivamente.

- a) Elabore o mapa dos custos das secções fabris do mês.
- b) Determine o custo de produção dos produtos.
- c) Elabore a DR sabendo que a taxa de imposto aplicável é de 23%.

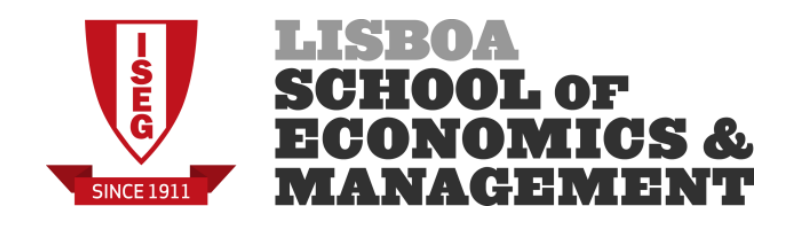

A empresa TRUCK dedica-se à produção e comercialização de equipamentos transporte destinados ao segmento agrícola. No orçamento do ano N foram considerados os seguintes dados para a Divisão REBOQUE:

- Preço de venda unitário: 21.000 €
- Capacidade normal mensal: 550 unidades
- Mapa dos custos mensais:

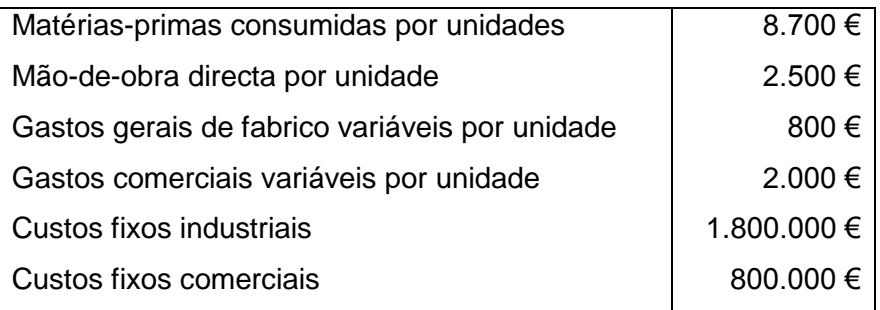

Movimentação dos inventários (em unidades):

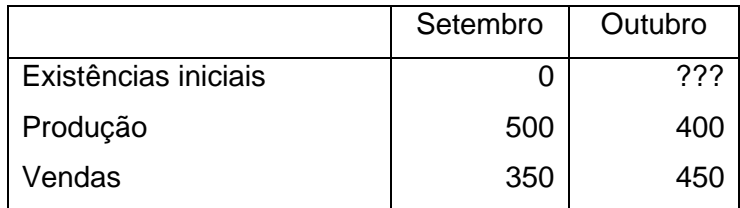

A empresa utiliza o critério FIFO na movimentação dos inventários.

- 1. Para cada sistema de custeio (total, variável e racional):
	- a. Determine o CIPA Unitário.
	- b. Elabore a DR.
- 2. Determine o valor das existências finais para cada sistema de custeio.
- 3. Caso a empresa consiga vender a totalidade da sua produção, que impactos são de esperar nas DR de cada sistema de custeio? O que sucederá às diferenças no RAI entre os diversos sistemas de custeio?

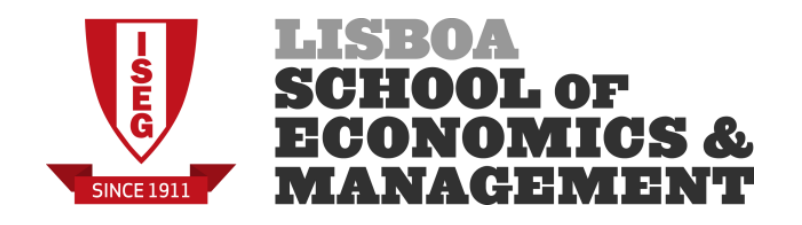

Como gestor financeiro da empresa XPTO está a avaliar o impacto dos diferentes sistemas de custeio nos resultados previstos da empresa para o próximo ano. Para tal dispõe da seguinte informação:

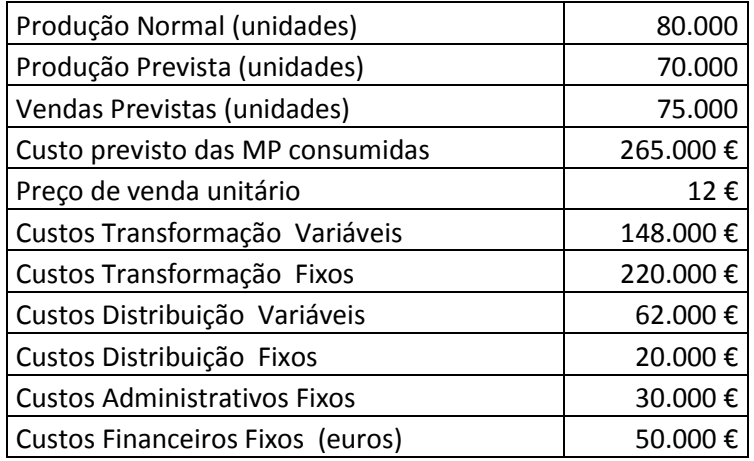

Além deste cenário base, está considerar um cenário optimista de crescimento de vendas de 20% caso se concretize uma oportunidade de exportação. Considera também um cenário pessimista de decréscimo de 10% das vendas. Em qualquer dos casos, a produção acompanhará estas variações percentuais das vendas e a estrutura existente na empresa irá manter-se.

Por simplificação considere que existem existências iniciais suficientes para satisfazer vendas não cobertas pela produção e que estas são valorizadas ao mesmo custo que a produção.

- 1. Sem fazer qualquer cálculo determine o sistema de custeio (total, variável ou racional) que apresentará os melhores resultados. Justifique.
- 2. Determine o CIPA para cada sistema de custeio/cenário.
- 3. Elabore a DR para cada sistema de custeio/cenário.

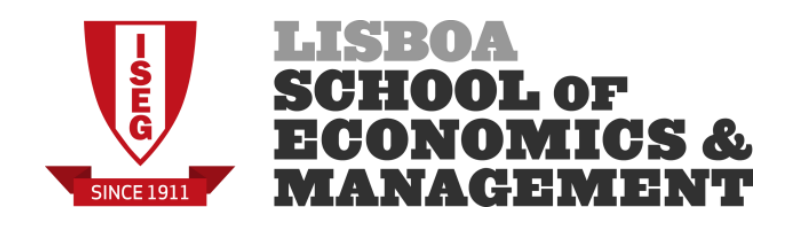

A empresa LMG, LDA. dedica-se ao fabrico do produto A. A actividade normal da empresa é de 5 000 unidades/mês. Relativamente ao passado mês de Setembro sabe-se que foram produzidas 4 500 unidades, que o preço de venda é de 200 euros por unidade, e que não existiam existências iniciais do produto A. A DR da empresa referente a esse mês é a seguinte:

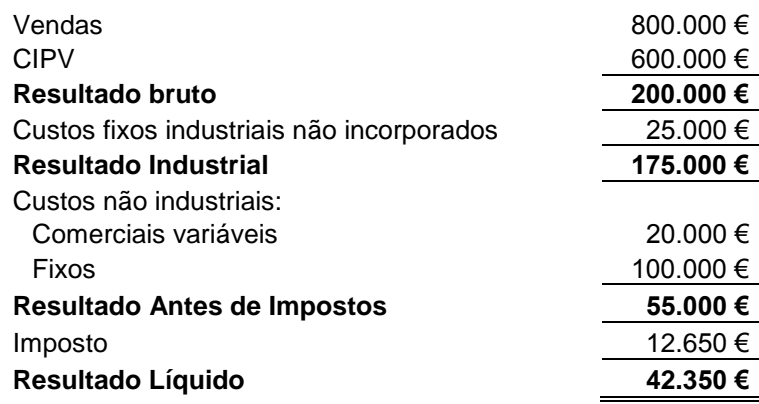

- **1. Identifique o sistema de custeio utilizado pela empresa. Justifique.**
- **2. Determine o CIPA pelos diferentes sistemas de custeio (variável, total, racional).**
- **3. Determine o valor das existências finais pelos diferentes sistemas de custeio.**
- **4. Justifique as diferenças encontradas.**

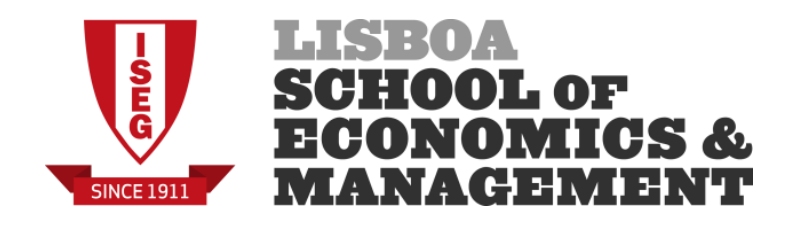

A empresa ABC, Lda. apresentou a seguinte Demonstração de Resultados relativamente ao mês de Março de N (valores em euros):

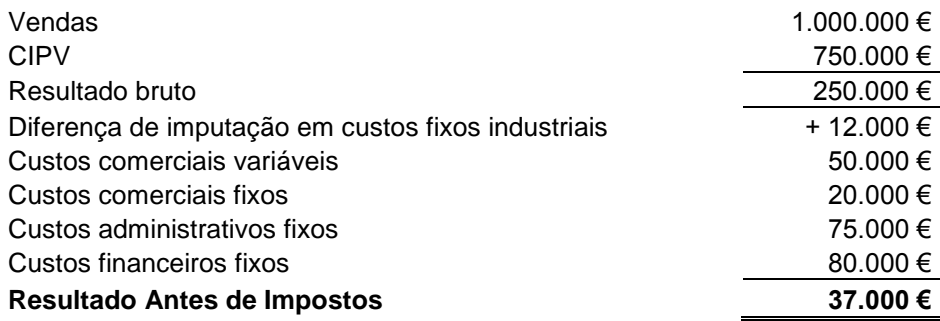

Sabe-se que a empresa pratica um preço de venda de 200 euros por unidade, que os custos fixos industriais foram imputados por uma quota teórica de 50 euros por unidade produzida, que não existiam existências iniciais de produto acabado e que as existências finais eram de 1.000 unidades.

#### **Pretende-se:**

- **1. Identifique o sistema de custeio utilizado pela empresa na preparação da DR apresentada.**
- **2. Elabore a DR pelo sistema de custeio variável real.**
- **3. Elabore a DR pelo sistema de custeio total real.**
- **4. Identifique e explique as diferenças encontradas nos resultados das diferentes DR.**

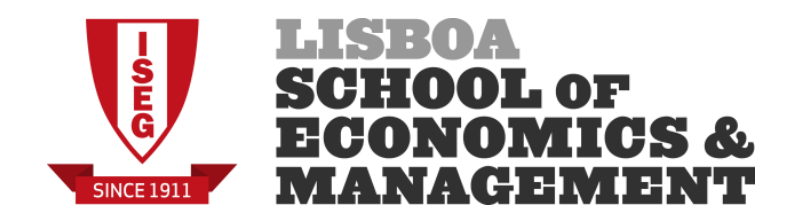

## **A - Para a empresa descrita no exercício 19 determine:**

- 1. Ponto Crítico em quantidade e em valor. Interprete os resultados obtidos.
- 2. Margem de Segurança. Interprete os resultados obtidos.
- 3. Identifique o impacto do cenário optimista/pessimista no Ponto Crítico e na Margem de Segurança.
- 4. Calcule a variação nos resultados face ao cenário base do cenário optimista/pessimista utilizando o conceito de Margem de Contribuição. Confirme os valores encontrados com as DRs previamente elaboradas.

## **B - Para a empresa descrita no exercício 20 determine:**

- 1. Sabendo que a empresa está a equacionar vender para o mercado externo e assim aumentar as suas vendas em 20%, identifique o impacto nos resultados desta operação utilizando o conceito da Margem de Contribuição (não elabore nova DR).
- 2. Elabore as DR pelo sistema de custeio variável (cenário base e cenário de aumento de vendas de 20%) para comprovar o resultado da alínea anterior.

## **C - Para a empresa descrita no exercício 21 determine:**

- 1. Ponto Crítico em quantidade e em valor. Interprete os resultados obtidos.
- 2. Margem de Segurança. Interprete os resultados obtidos.
- 3. A empresa tem uma proposta para vender adicionalmente 1.000 unidades ao preço de 130 euros cada unidade. Nesta venda existem Custos Fixos adicionais de 7.500 euros, mas a empresa não incorrerá nos custos de distribuição variáveis.
	- a. Sem elaborar a DR, identifique a decisão a tomar do ponto de vista estritamente contabilístico. Justifique.
	- b. Identifique o novo RAI (sistema de custeio variável) caso a empresa aceite a proposta.
	- c. Determine a nova Margem de Segurança caso a empresa aceite a proposta.

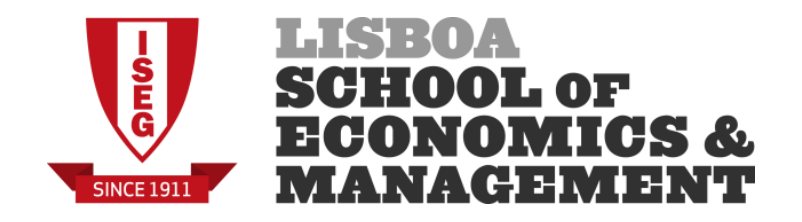

Da empresa XPTO conhece-se a seguinte informação relativamente a N:

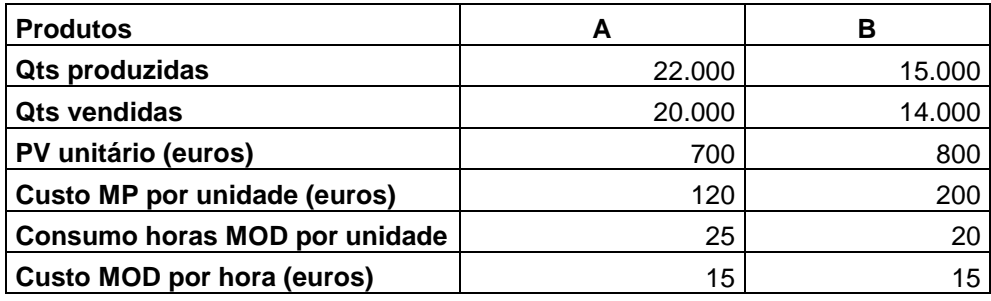

Sabe-se ainda que existem GGF de natureza fixa no valor de 2.000.000 euros e que estes são imputados em função do número de horas de MOD aquando da utilização do sistema custeio tradicional.

#### **Pretende-se que:**

- 1) Determine o CIPA unitário pelo sistema de custeio variável e pelo sistema de custeio total.
- 2) Determine o resultado bruto unitário para cada um dos sistemas.
- 3) Determine o resultado bruto total em cada um dos sistemas.
- 4) Explique as diferenças encontradas nos resultados.
- 5) Determine o Ponto Crítico em quantidade e valor.

Admita agora que a empresa decidiu utilizar o sistema ABC para imputar os custos indirectos de produção. O mapa seguinte desagrega a informação relevante para esse efeito:

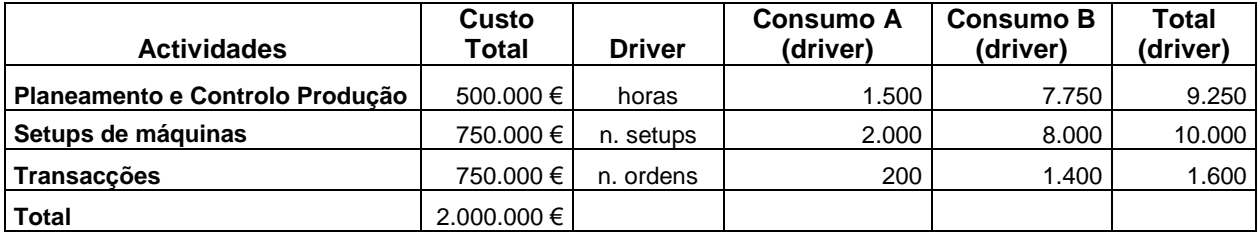

- 6) Utilizando o sistema de custeio ABC:
	- a. Determine o CIPA unitário e o resultado bruto unitário;
	- b. Determine o Resultado Bruto Total da empresa.
- 7) Explique as diferenças encontradas nos resultados face aos do exercício anterior.
- 8) Enquanto gestor da empresa XPTO o que concluí sobre os produtos A e B, atendendo aos resultados apurados.

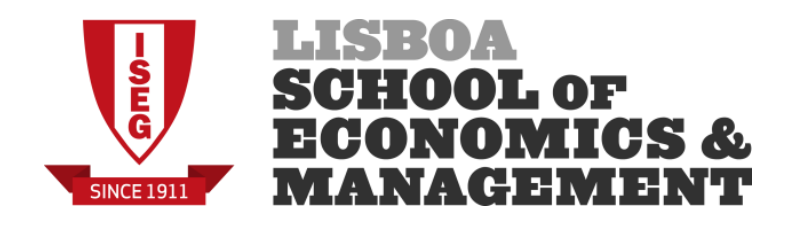

Tendo em consideração os dados do Exercício 8, o responsável da empresa preparou a seguinte informação em relação aos custos indirectos do 1.º trimestre de 2014:

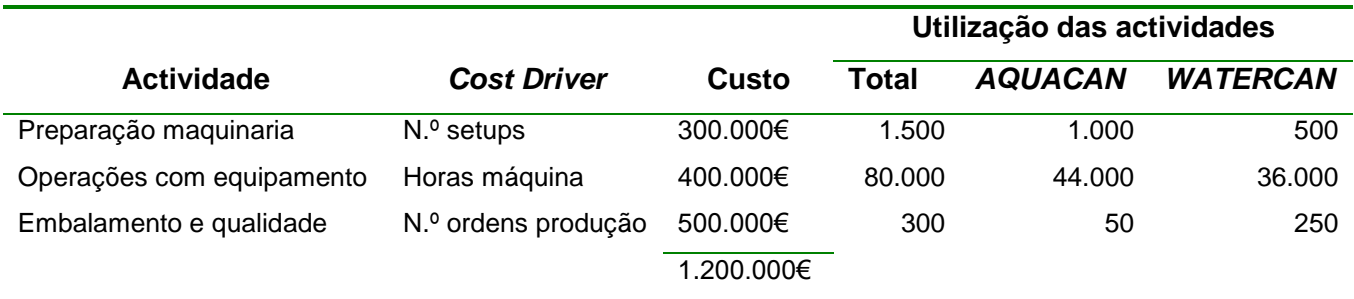

- 1) Utilizando o sistema de custeio ABC:
	- a. Determine o CIPA unitário;
	- b. Determine o Resultado bruto unitário.
- 2) Analise as implicações da informação apurada na alínea anterior na gestão da empresa.

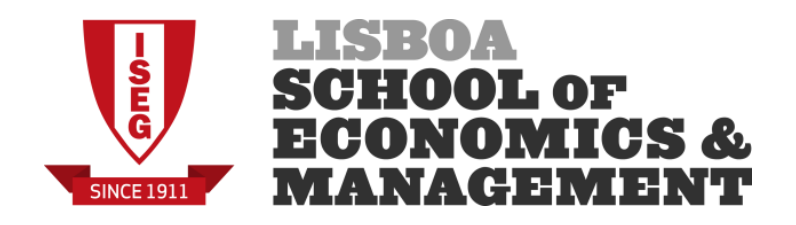

A AC Consulting dedica-se à realização de projectos de consultoria de gestão, com especial ênfase nos sistemas de informação de gestão. Embora pertença a um grupo internacional goza de bastante autonomia de gestão a nível local.

Na análise dos seus custos e dos resultados é utilizado o método do custeio por actividades – CBA. Para o efeito, foram delineadas cinco actividades distintas:

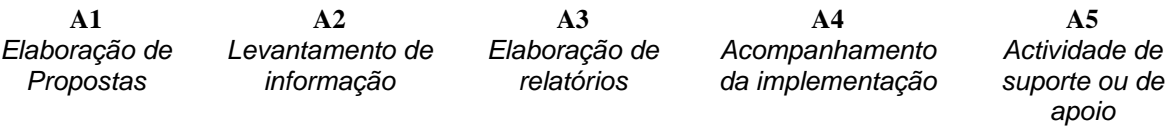

Durante o último semestre a AC desenvolveu 3 projectos (P1, P2 e P3) para dois clientes (C1 e C2). Os projectos P1 e P3 foram realizados para o cliente C1, o projecto P2 foi desenvolvido para o cliente C2. Os três projectos foram iniciados e terminados durante o semestre. Os preços de venda dos projectos P1, P2 e P3 foram de 55 000 €, 85 000 € e 230 000 €, respectivamente.

No mesmo período, a AC utilizou os recursos seguintes:

- 3 Gestores de projecto com remunerações semestrais de 25 000 € cada;
- 6 Consultores Sénior com remunerações semestrais de 15 000 € cada;
- 8 Consultores Analistas com remunerações semestrais de 7 500 € cada;
- 2 Assistentes com remunerações semestrais de 3 800 € cada;
- Gastos gerais de 40 000 € (amortizações, rendas, consumíveis, etc.).

Nota: sobre as remunerações há encargos de 25%:

Durante o período foram recolhidas as seguintes horas de cada actividade:

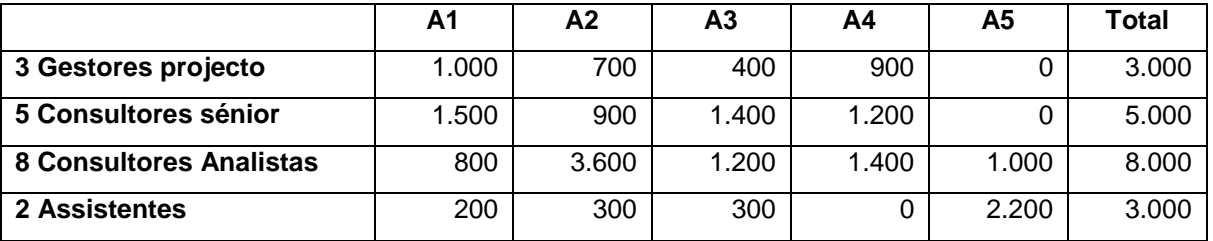

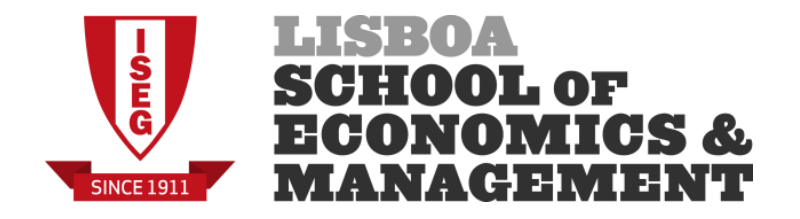

Sabe-se ainda que a repartição dos GGF (euros) é a seguinte:

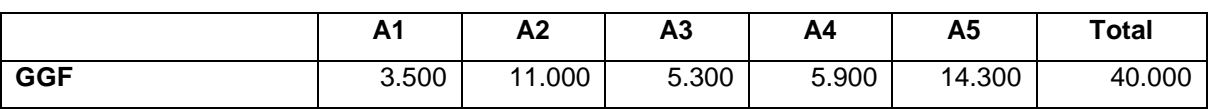

A afectação dos custos aos projectos foi feita de acordo com os seguintes níveis de actividade:

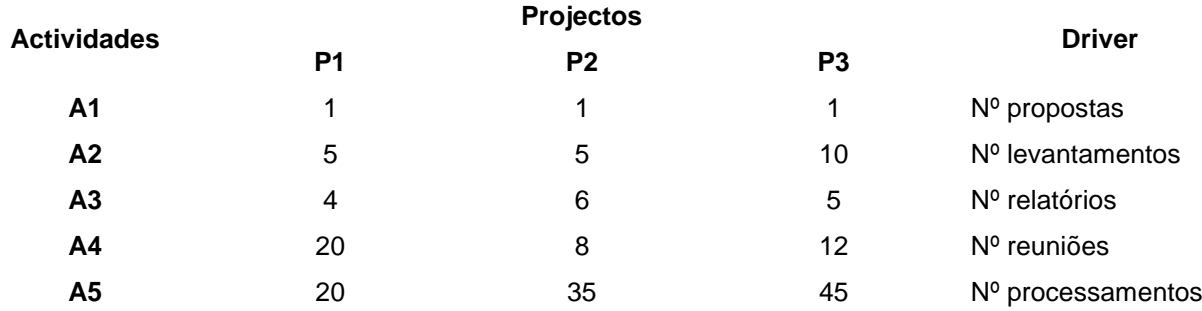

No que respeita à actividades A1 existem dois tipos de propostas: propostas ganhas e propostas não ganhas (a cada proposta ganha corresponde um projecto, enquanto as propostas não ganhas não dão origem a qualquer projecto). Para além das 3 propostas ganhas, correspondentes aos projectos P1, P2 e P3, foram ainda realizadas 5 propostas não ganhas: 1 proposta ao cliente C1 e 4 propostas ao cliente C2 (estas propostas não deram origem a qualquer projecto). Assim, foram realizadas 8 propostas no total.

## **Pretende-se:**

- **1. Cálculo do custo de cada actividade, global e unitário;**
- **2. Determine o resultado de cada projecto e da A. C. Consulting;**
- **3. Apure o resultado de cada cliente.**
- **4. O que conclui sobre os projectos e os clientes da A. C. Consulting do ponto de vista estritamente contabilístico?**

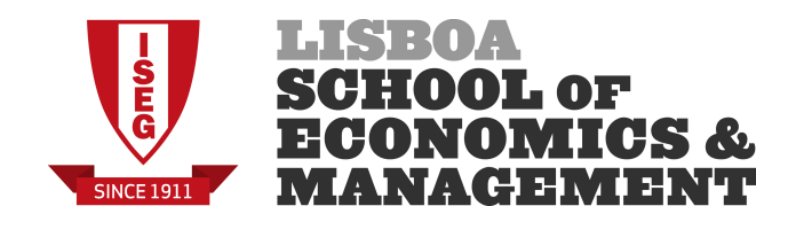

A Têxtil do Inferno, S.A. fabrica artigos destinados às claques de futebol. Para um desses produtos (T-Shirts da Luz), a empresa estabeleceu os seguintes pressupostos para o orçamento de 2014:

- Actividade prevista: 5.000 caixas (1 caixa = 12 t-shirts) produzidas ao longo de 12 meses
- Requisitos técnicos para produzir uma caixa das t-shirst:
	- o Matéria-prima: 12 mt a 2€ por metro
	- o Mão-de-obra directa: 2 horas a 10€ por hora
- Gastos gerais de fabrico são imputados com base na quantidade de matéria-prima consumida. Os custos anuais foram estimados em:
	- o Variáveis: 120.000€
	- o Fixos: 60.000€

Relativamente ao mês de Dezembro, obtiveram-se os seguintes dados reais da t-shirt da Luz:

- Produção do mês: 550 caixas
- Matéria-prima consumida: 7.260 metros a 1,75€ por metro
- Mão-de-obra directa aplicada: 1.200 horas a 9,50€ por hora
- GGF Variáveis: 12.000€
- $\bullet$  GGF Fixos: 5.500€

- **1. Determine o custo padrão unitário e real da t-shirt da luz.**
- **2. Analise os respectivos desvios.**

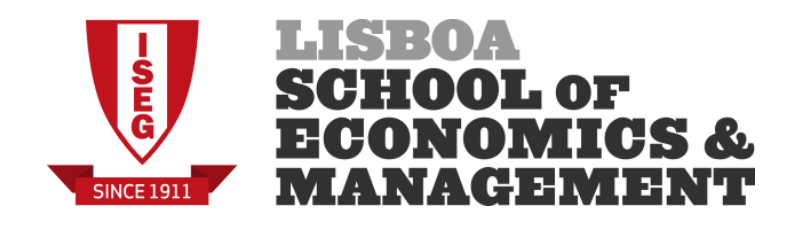

A Desportiva do Quelhas, Lda, fabrica bolas de couro para exportação. Relativamente à Bola ROBENTA, a empresa estabeleceu os seguintes pressupostos para o orçamento de 2014:

- Actividade prevista: 3.000 bolas
- Requisitos técnicos para produzir uma bola:
	- o Cabedal: 1 m2 a 5€/m2
	- o Outros materiais: 1€
	- o Mão-de-obra directa: 1,5 horas a 5€ por hora
- Gastos gerais de fabrico são imputados com base nas horas de mão-de-obra directa. As quotas de imputação estimadas ascenderam a:
	- o Variáveis: 1€ por HMOD
	- o Fixos: 2€ por HMOD

Durante o período N, a Contabilidade recolheu as seguintes informações relativas à produção de 3.200 unidades:

- Consumo de cabedal: 3.250 m2 por 15.000 €
- $\bullet$  Outros materiais comprados e consumidos: 3.500  $\epsilon$
- Mão-de-obra directa:
	- o Horas pagas: 5.850 horas com um custo total de 26.250€
	- o Horas aplicadas: 5.100 horas
- Gastos gerais de fabrico:
	- o Variáveis: 5.000 €
	- o Fixos: 8.500 €.

## **Pretende-se:**

- **1. Cálculo dos custos de produção unitários (real e padrão) do período N.**
- **2. Analise os respectivos desvios.**

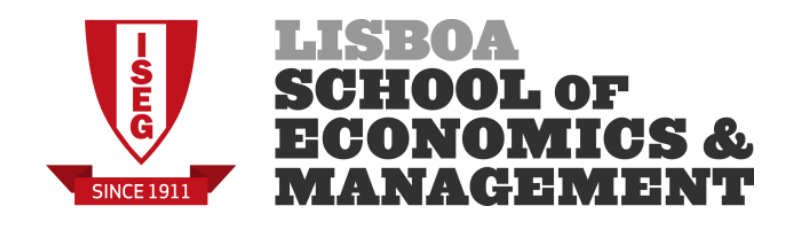

A Lisboa Carteiras, Lda. fabrica malas em pele para equipamentos electrónicos destinadas ao segmento de mercado composto por gestores executivos das grandes empresas da Europa. No orçamento anual de 2014, o Controller da empresa assumiu os seguintes pressupostos:

## **1) Modelo** *TABLETE***:**

- $\Rightarrow$  Actividade produtiva anual: 100.000 unidades
- $\Rightarrow$  Preço de venda unitário: 50 €
- $\Rightarrow$  Pele de vaca: 1,5 m<sup>2</sup> por unidade a 15€ / m<sup>2</sup>
- Mão-de-obra-directa: 90 minutos por unidade a 10€ / hora
- Gastos-gerais-fabrico variáveis: 90.000 €
- Gastos-gerais-fabrico fixos: 600.000€
- $\Rightarrow$  Gastos-gerais-fabrico são imputados com base nas horas de mão-de-obra directa

#### **2) Outros dados:**

- $\Rightarrow$  Margem de contribuição em % vendas global: 13,3333%
- $\Rightarrow$  Custos fixos globais da empresa estimam-se em 2.000.000  $\in$
- Actividade produtiva global (inclui o *TABLETE* e restantes produtos): 300.000 unidades
- $\Rightarrow$  Preço de venda médio dos restantes produtos: 75 €

Em relação ao mês de Maio de 2014, foi possível obter a seguinte informação junto da Contabilidade Financeira sobre o *TABLETE*:

- Produção acabada: 8.000 unidades
- Preco de venda unitário: 50 €
- Custo unitário da pele vaca consumida: 15,50 € / m<sup>2</sup>
- Desvio quantidade/eficiência favorável no consumo da pele de vaca: 20.000€
- Mão-de-obra directa utilizada: 12.800 horas a 9,50 € / hora
- Gastos gerais de fabrico variáveis: 7.936€
- Gastos gerais de fabrico fixos: 48.640€

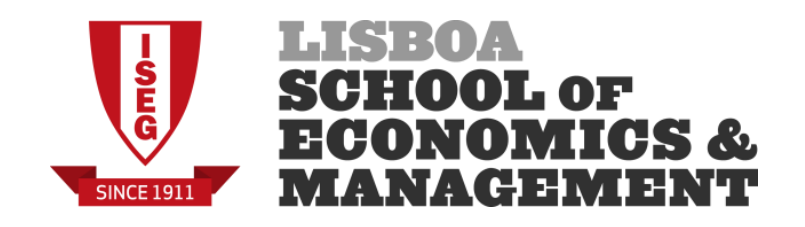

- 1) Qual o custo padrão unitário para 2014 do modelo *TABLETE*?
- 2) Qual o ponto crítico (em valor e quantidade) e a margem de segurança global da empresa prevista para 2014? Quantas unidades terão que ser vendidas do modelo TABLETE?
- 3) Calcule o desvio global no consumo da pele de vaca.
- 4) Calcule os desvios globais e respectivas causas nas restantes rubricas do custo de produção do *TABLETE*.
- 5) Se no mês de Maio a Empresa vender 7.500 unidades do *TABLETE*, qual será a margem bruta obtida pela empresa?